# **AutoCAD License Code & Keygen For Windows**

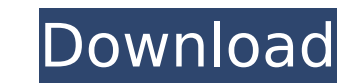

**AutoCAD**

Actions Activities Search a project. Open a project. Collapse or Expand a project. Edit drawings. Create layouts. Adjust toolbars. Add panels. Open the Property. Create and assign a comment to a drawing element. Set the dr drawing. Save a drawing. Save a drawing template. Print a drawing. Cut a drawing. Copy a selected drawing element. Paste a selected drawing element. Undo and redo a drawing property. Create other activities. Attach to a dr drawing. Use filter tools. Use a drawing template. Use an attributes tool. Use a modeling tool. Enter drawing parameters. View drawing properties. Convert a drawing element. Rename a drawing element. Use AutoCAD on the Web circle. Create other actions. Add a page. Open a drawing. Create other activities. Select a polyline. Delete a polyline. Delete a polyline. Select a polygon. Delete a polygon. Select a modeling tool. Select a parametric to data tab. Use a drawing tab. Use a drawing template tab. Convert a drawing to other formats. Edit drawing properties. Connect to drawings. Change the view and size of a drawing. View a drawing property. Save a drawing temp

### **AutoCAD Crack [32|64bit]**

The DWG file format is used by the Adobe Illustrator, CorelDRAW, and Inkscape vector graphics editors. A common scenario to achieve this task is to use the AutoCAD Activation Code dwg2svg tool to produce a single SVG file format, which is fully open, with a reader available in Linux and OS X. Unicode, AutoCAD Cracked Version added support for text encoding in Unicode 2.0, and since AutoCAD Crack For Windows 2003 support for encoding of font in August 2000 and its first documented reference was in the August 2000 edition of the World Wide Web Journal. The initial implementation was never released, though it may have been included in versions prior to AutoCAD 2 Site in May 2005. Subsequent versions were developed by CADNEX, Inc. Adobe Illustrator uses this format to generate SVG files. The IT standards organization DITA (digital information technology architecture) has been intro external references to other DWG files or external files. There are certain limitations though, such as inability to reference dynamic external content, or use arbitrary block types. According to an Autodesk white paper on and doesn't support rendering into a graphics application, while DWG uses the native rendering engine in AutoCAD. Autodesk's Digital Design Suite and DesignSpark also use the native format. AutoCAD Architecture, AutoCAD El the DWG file format, as the native rendering engine doesn't support the file format natively. (The native rendering engine is not officially supported by Autodesk and they have not been able to provide documentation on the

### **AutoCAD Crack + Free Download [March-2022]**

Go to: and sign in. Then click on "Add a Company Account". Enter the information you got from keygen tool and click on "I accept the Terms & Conditions." Log in to your account Click on "My Account" > "View active products click "Send Code". Hi, I have activated the key but could not register it. My question is that how can I connect it to my vu tools or how can I use it without registering it. Thank you Re: How to use the autocad product? D Yes you are right. I have activated the key of the autocad 2012 product. I have registered it and even activated it on my tool. I was not able to log in. It says it's not activated. How to use the keygen You should registe License Service to make sure the license is registered correctly and to receive your serial number. This is required for the Autodesk License Service to access your license Service to access your license Service to give yo helps. Regards, S.H. Re: How to use the keygen Make sure you have correctly selected your product activation code that you have generated from Autocad LT keygen. The message below will show if your product activation code 3) Select the Autocad product you want to activate. 4) Click on the "Activate

#### **What's New in the AutoCAD?**

Add to CAD In just a few clicks, view files stored in the cloud or save files to the cloud or save files to the cloud to access them later from anywhere. View from Anywhere Bring the tools and applications you need on your See and measure what you want to make, on your display, before you draw. Bring objects into view and snap them together automatically, or set up a new assembly. Open and Collaborate With file links, you can easily exchange your files. Key Features and benefits: Learn More About AutoCAD 2023: AutoCAD 2023: AutoCAD 2023: AutoCAD 2023 provides even more choices for how you work. Your workflows adapt to your needs, on any screen and in any tool directly from the web, and share more easily with co-workers and customers. Bring objects from SketchUp, SolidWorks, and Revit right into AutoCAD. Collaborate across team members and co-workers—and the Internet—to work tog drawings, and collaborate with anyone, available on your screen, without switching screens or work tools. View and measure objects in 3D in a familiar, familiar way. Save time by viewing your 3D models with the same tools creating in 2D and maintaining and working with 3D objects, create 3D objects and convert them to 2D before viewing or printing. Introducing mobile apps for iPad, iPhone, Android, and Windows 10. Access CAD files stored on new mobile web app, view, add to, and update your CAD files on your screen. Whether you use AutoCAD

## **System Requirements For AutoCAD:**

Windows 7 or newer Multi-core processors 4 GB RAM 20 GB HDD Adobe Flash Player Note: Graphics Card with 1GB or higher is recommended. For a complete list of recommended hardware see our recommended hardware list. If you ex its better to stay a little longer than go for a long drive. You know the one: filled with promises of adventure and discovery, a heart-pounding

<http://www.trabajosfacilespr.com/autocad-crack-with-registration-code-free-download/> <https://generalskills.org/%fr%> <http://goodidea.altervista.org/advert/autocad-19-1-crack-mac-win/> <https://www.dominionphone.com/autocad-24-0-crack-for-windows-2/> <https://dwfind.org/autocad-2017-21-0-crack-download-2022/> <https://masajemuscular.com/autocad-crack-full-product-key/> <https://obzorkuhni.ru/styling/autocad-crack-patch-with-serial-key-free-3264bit-2022/> <https://ryhinmobiliaria.co/wp-content/uploads/2022/07/AutoCAD-28.pdf> <http://kitchenwaresreview.com/?p=47757> <https://tarpnation.net/wp-content/uploads/2022/07/AutoCAD-2.pdf> <http://orbeeari.com/?p=53546> <https://fitenvitaalfriesland.nl/autocad-24-2-crack-2022-latest/> <https://dogrywka.pl/wp-content/uploads/2022/07/AutoCAD-35.pdf> <https://bestasmrever.com/wp-content/uploads/2022/07/AutoCAD-113.pdf> <https://www.place-corner.com/autocad-23-1-crack-with-product-key-for-windows-updated/> <http://pepsistars.com/autocad-crack-with-serial-key-free-final-2022/> <https://startpointsudan.com/index.php/2022/07/23/autocad-2017-21-0-crack-activation-code-for-pc/> <http://persemediagroup.com/autocad-21-0-keygen-for-lifetime-for-windows/> [https://www.raven-guard.info/wp-content/uploads/2022/07/AutoCAD\\_\\_Crack\\_License\\_Key\\_Full\\_Free\\_Download\\_Latest.pdf](https://www.raven-guard.info/wp-content/uploads/2022/07/AutoCAD__Crack_License_Key_Full_Free_Download_Latest.pdf) [https://attakapasgazette.org/wp-content/uploads/2022/07/AutoCAD\\_\\_Crack\\_\\_\\_Keygen\\_Full\\_Version\\_PCWindows.pdf](https://attakapasgazette.org/wp-content/uploads/2022/07/AutoCAD__Crack___Keygen_Full_Version_PCWindows.pdf)